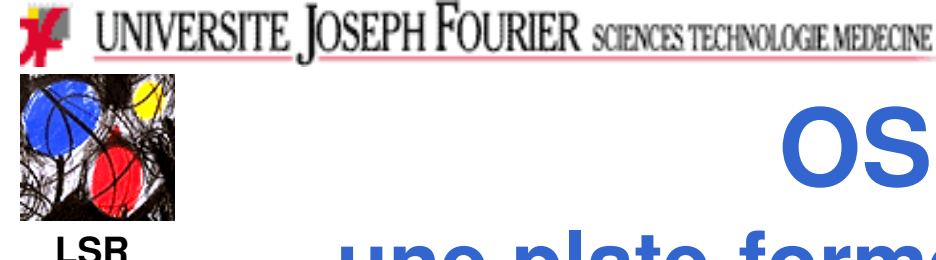

# **OSGiTV**

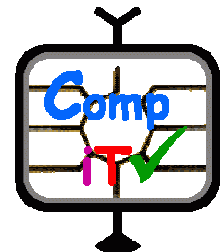

## **une plate-forme de déploiement d'applications de télévision interactive basée sur OSGi**

### Stéphane CHOMAT, Didier DONSEZ

#### Laboratoire LSR / Fédération IMAGEquipe ADELE Stephane.Chomat@imag.fr, Didier.Donsez@imag.fr

Présenté à la conférence CFSE 2003, La Colle-sur-Loup

### **Sommaire**

- Contexte : la télévision interactive
- **Motivations : applications dynamiques**
- **Points de Départ**
- Service de Déploiement à la Demande
- **Architecture proposée du middleware terminal**
- **Réalisation et Expérimentations**
- Conclusion et Perspectives
- **Bonus**

## Le contexte: la télévision interactive

### **Télévision Numérique**

- Programmes Vidéo-Audio
- Contrôle d'accès (Abonnement, Pay-per-view, ...)
- · Vidéo à la demande : Near VOD, Prefetch VOD, ...

### Accès à des services proposés par l'opérateur TV

- Avec ou sans liaison avec un programme diffusé
- Exemples:
	- Mail, banque, boutique de shopping (T-Commerce), paris (PMU), ...

### Remarques

- Commerçants partenaires / fournisseurs de l'opérateur
- · Le parc de terminaux devient de plus en plus hétérogène

#### $\frac{4}{3}$ *Le contexte: la télévision interactive* L'infrastructure réseau

Réseau <u> Point-à-Point</u> (voie de retour) RTC, WWW, ... millions de terminaux iTV carte abonnée iTV serveur de l'opérateur iTV serveurs des fournisseurs de services iTV Réseau Diffusant (lien descendant)

#### $\overline{\phantom{a}}$  5 *Le contexte: la télévision interactive* Architecture DVB-MHP / DVB-J

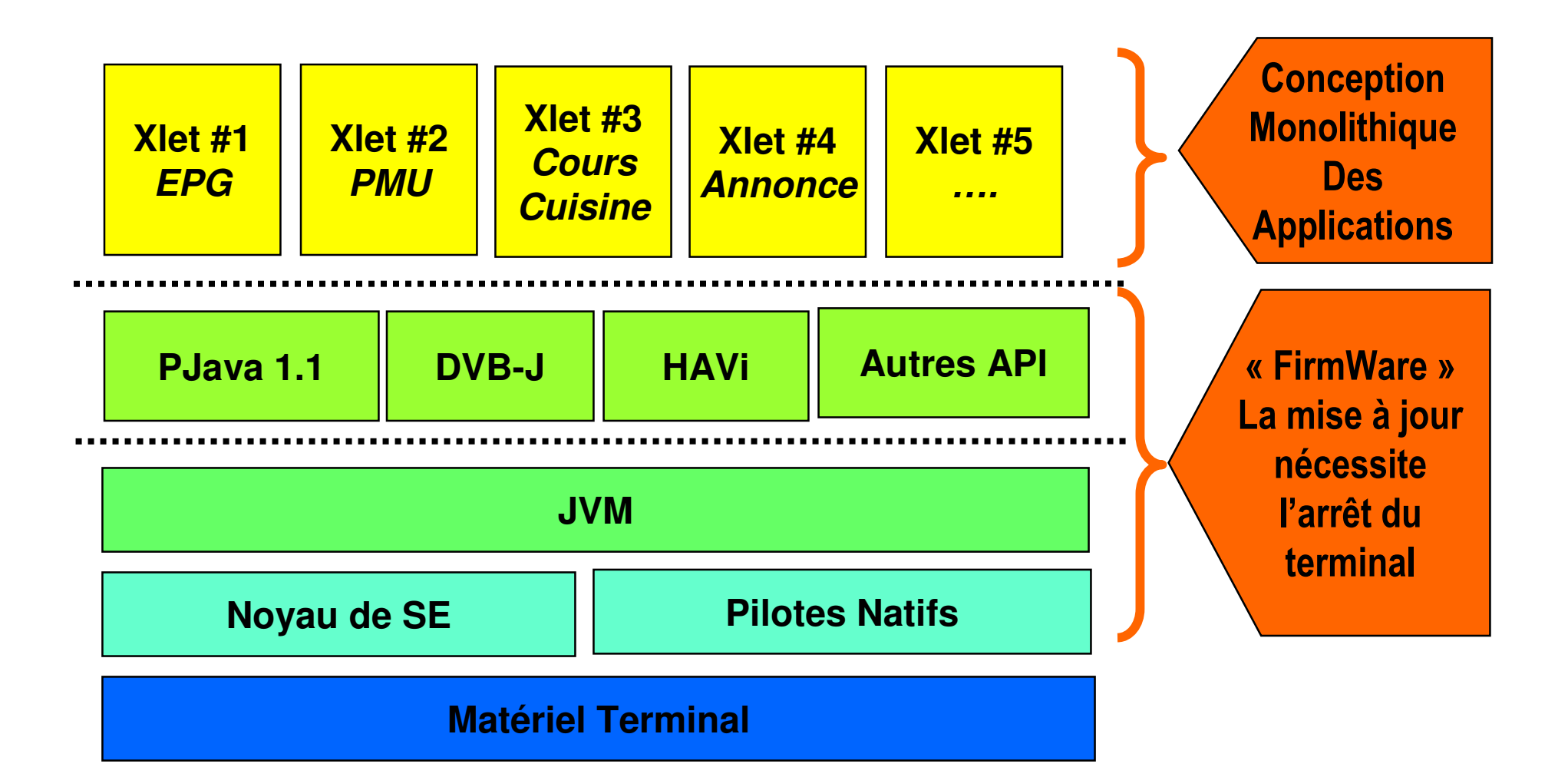

### **Motivations**

### Applications modulaires et dynamiques

- Développement à base de composants dynamiques
	- · applicatifs, environnement d'exécution, pilotes périphériques, ...

### Déploiement sur des millions de terminaux

- Chargement : Fichiers de Code diffusés
- Installation
	- « Poussée » par l'opérateur (EPG)
	- Sur action de l'usager (Zapping, Insertion de la carte)

*03/02/2005*

#### $\frac{7}{7}$ *Motivations : Application dynamique* Exemple

Choix d'un jeu

Insertion de la carte

Parier et Gagner

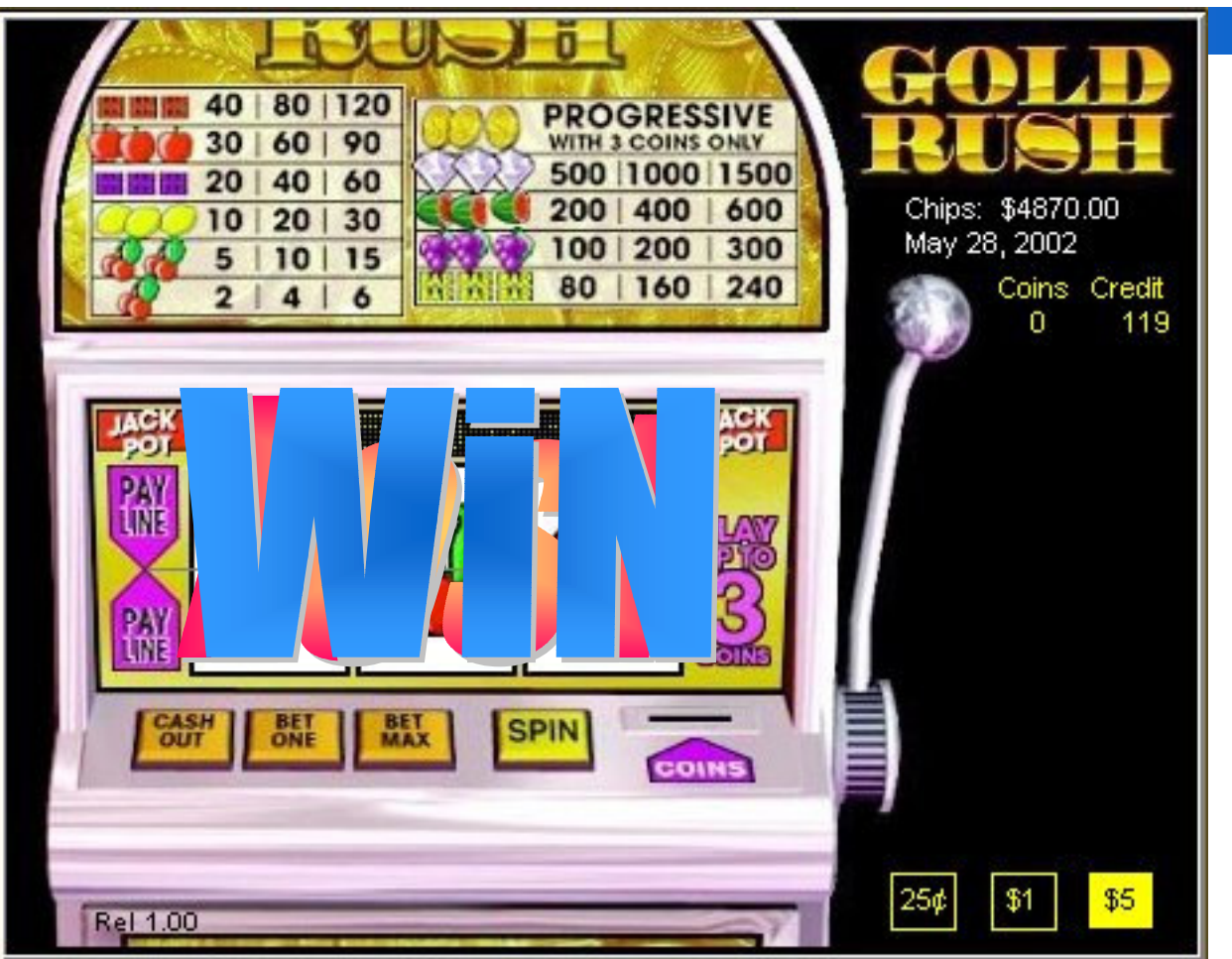

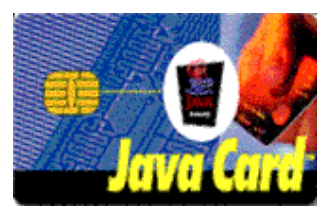

#### *03/02/2005* 8 *Motivations : Application dynamique* Conception et distribution de l'application

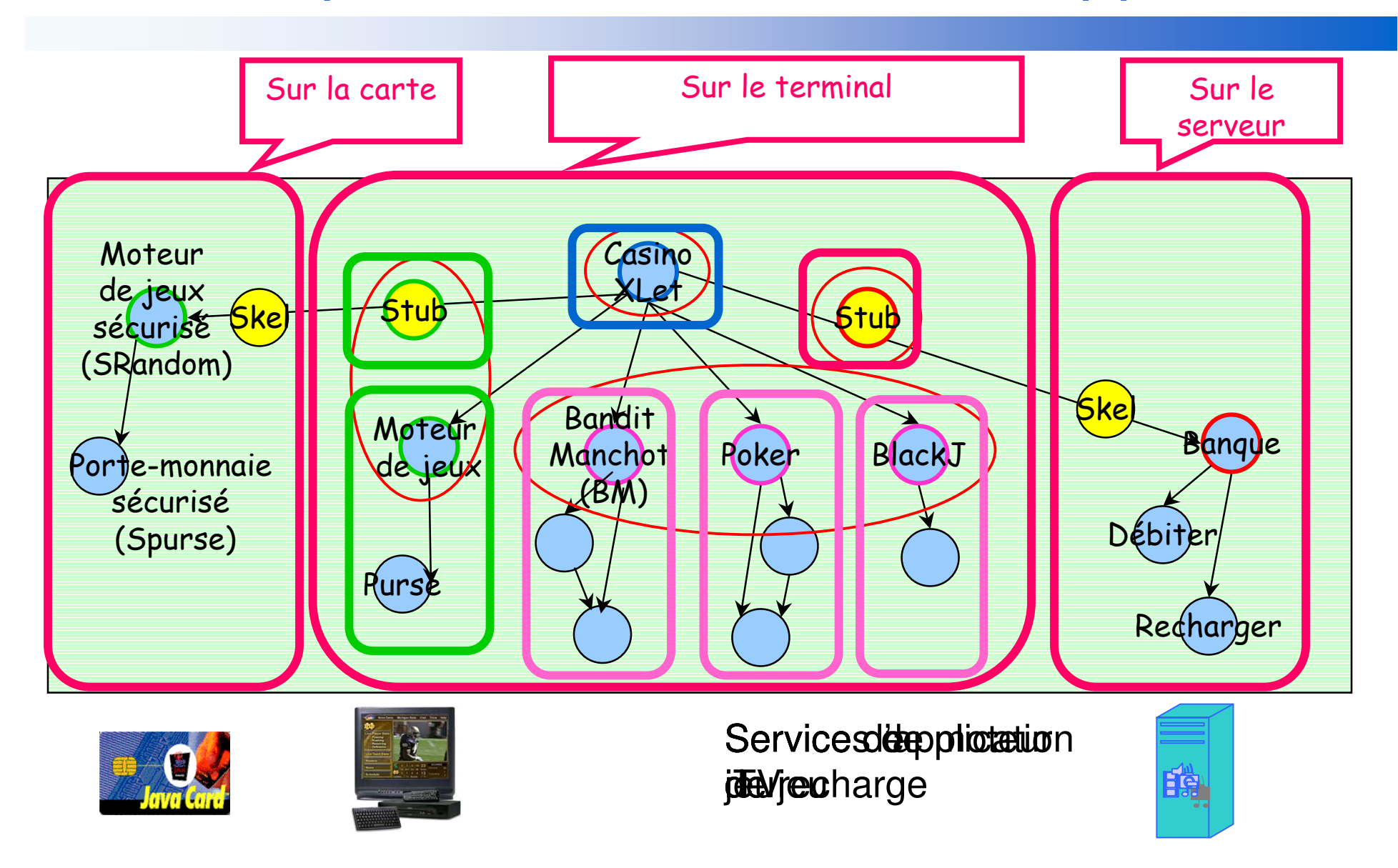

*03/02/2005*

#### $\mathcal{S}$ *Motivations : Application dynamique* Activation de l'application

### **Le minimum à activer**

- 1 moteur
- 1 jeu

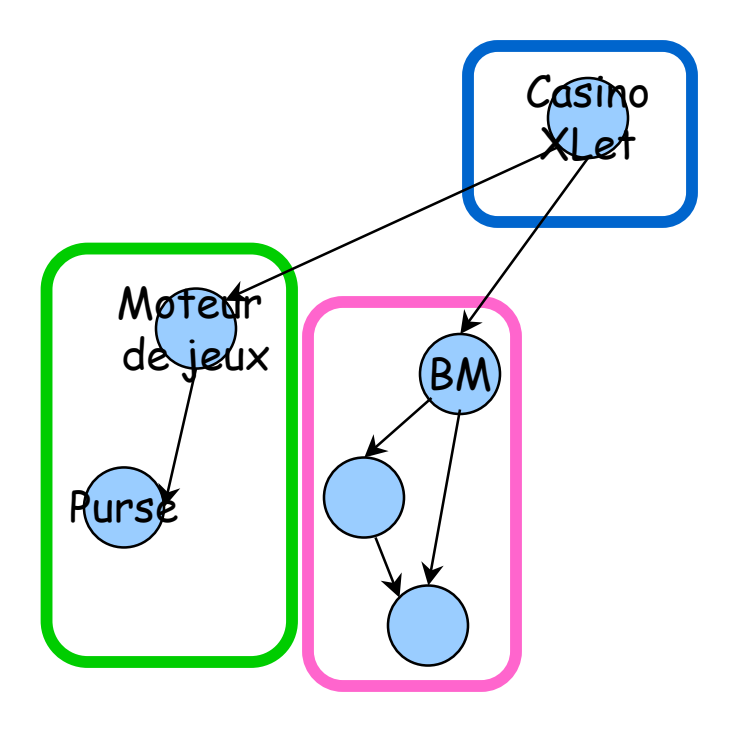

#### $\sim$  10 *Motivations : Application dynamique* Exécution de l'application

### **E** Apparition de services pendant l'exécution

- Nouveaux services de jeux
- Nouveau moteur de jeux à l'insertion de la carte

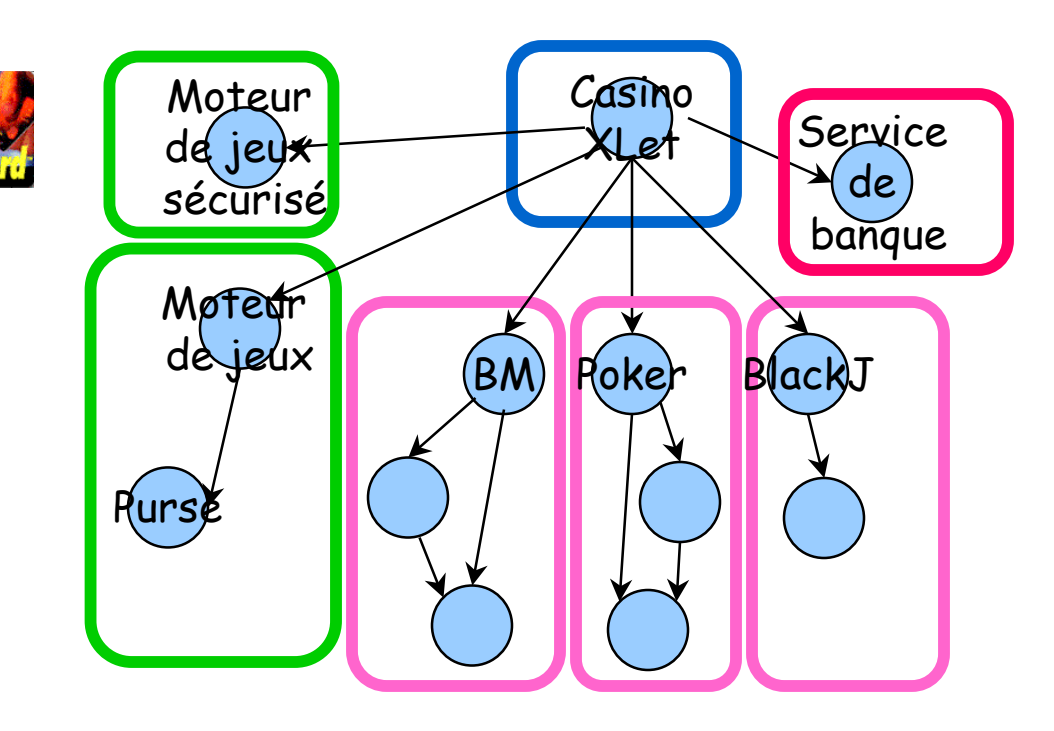

## **Motivations: Application dynamique** Mise à jour d'un jeu

■ Certains services peuvent être remis à jour

• Adaptation dynamique

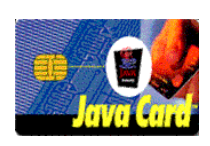

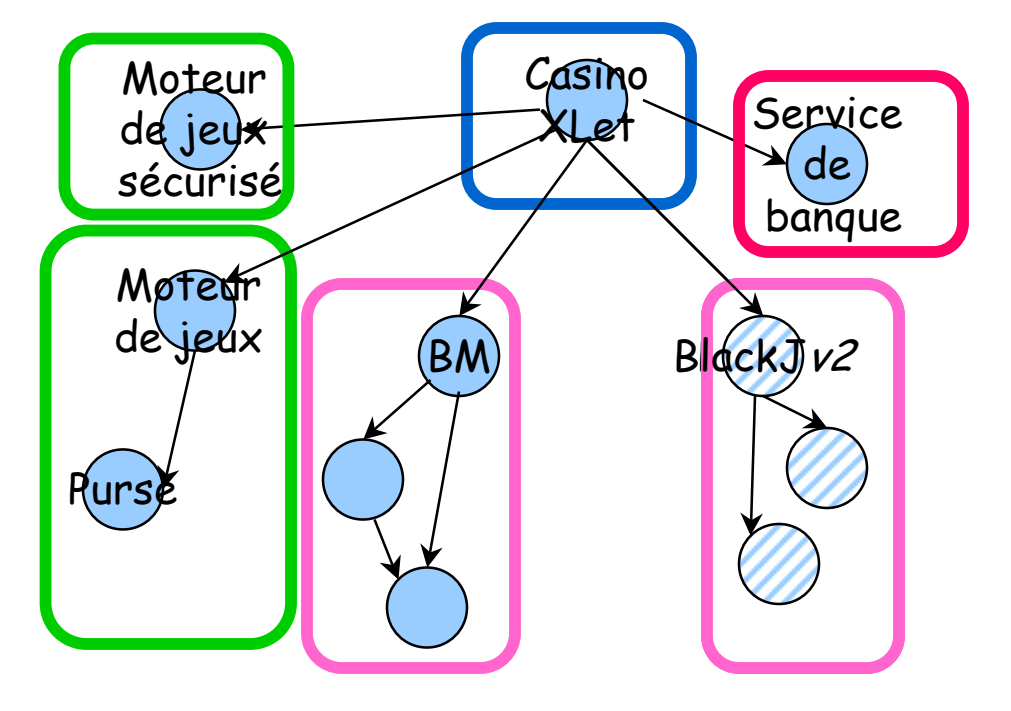

## Points de départ

### ■ CESURE

- Installation et connexion des composants (CCM) d'une application pilotées par la carte
- **OSGi** 
	- Déploiement dynamique
- **Beanome/ServiceBinder** 
	- · Modèle de composants orienté service au dessus d'OSGi
	- ADL dynamique (liaison et cycle de vie)

03/02/2005

## OSGi - Architecture générale (i) Déploiement

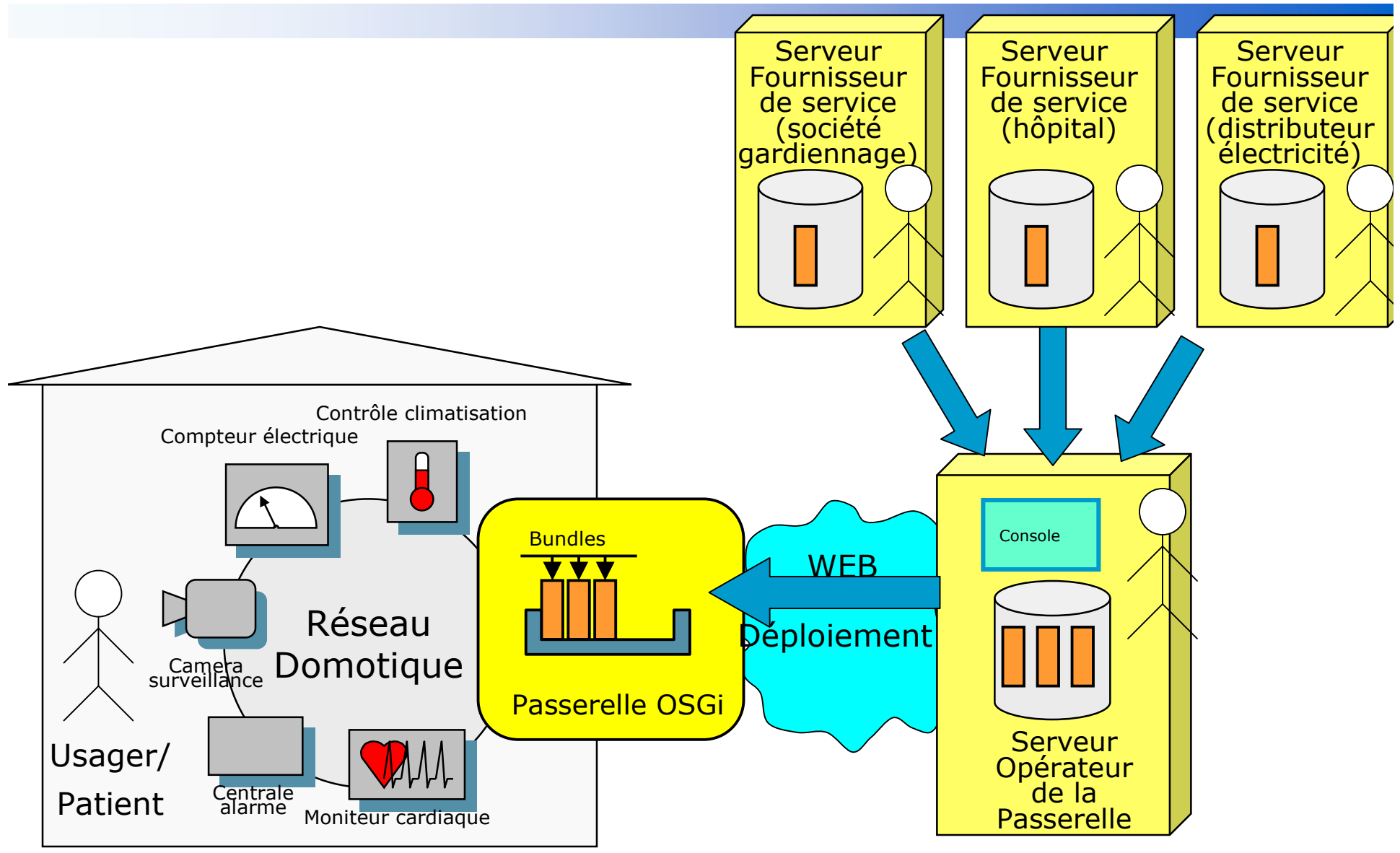

03/02/2005

## OSGi - Architecture générale (ii) **Interactions**

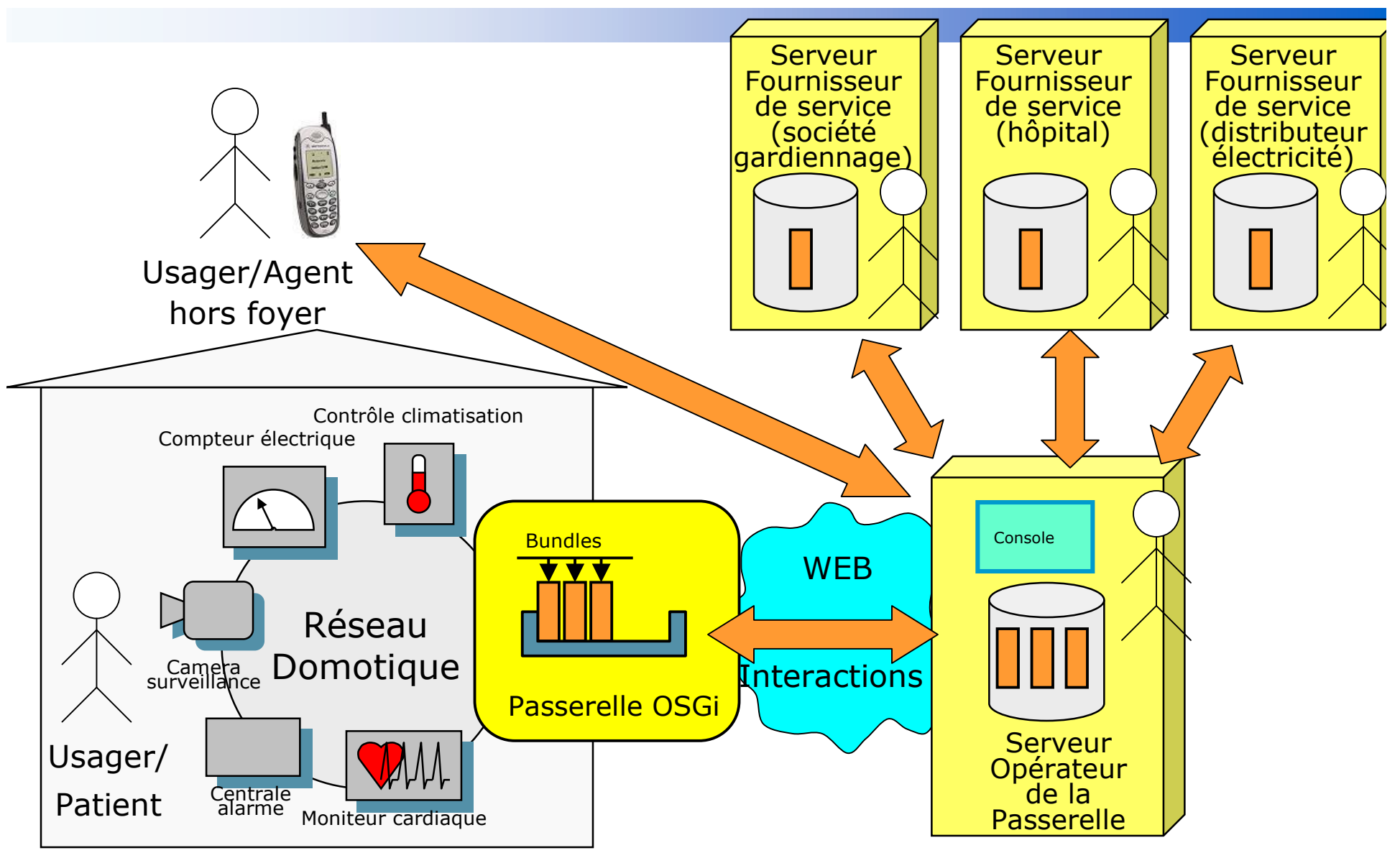

#### 03/02/2005 **OSGi** Passerelle, Bundle et Service

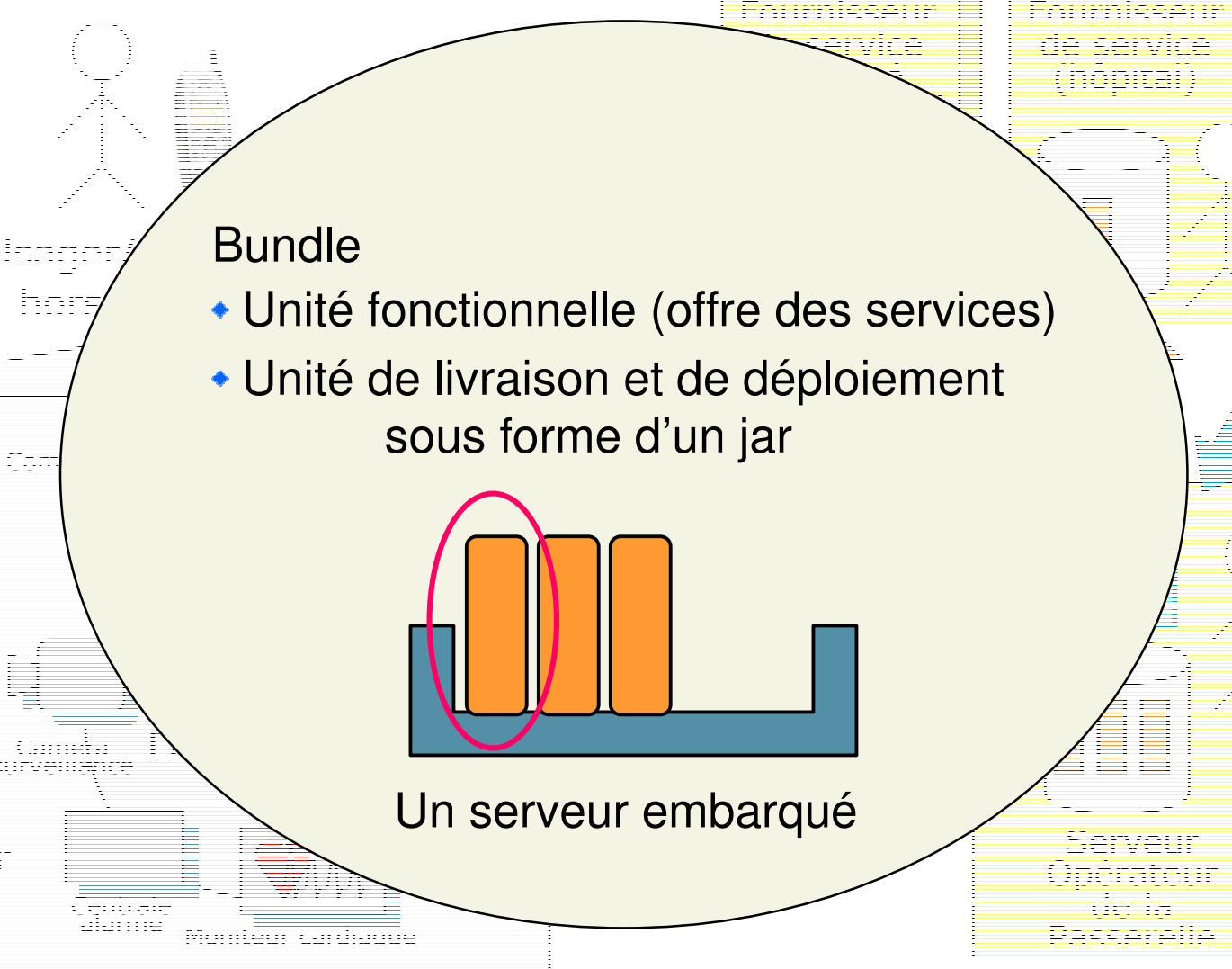

#### 03/02/2005 OSGi Structure d'un bundle

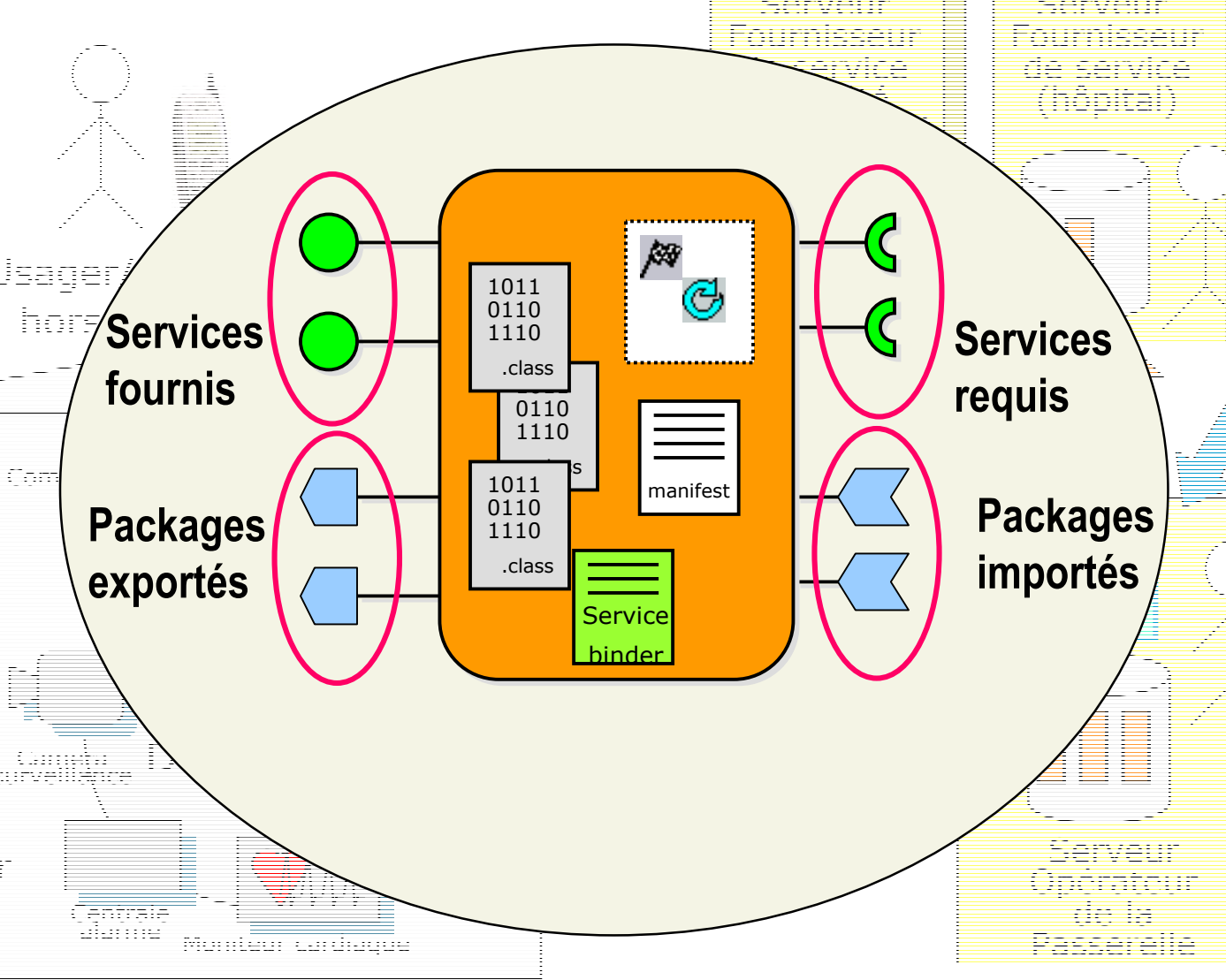

## Pros vs Cons OSGi pour la iTV

#### **Pros**

- Déploiement dynamique
	- · Installation, Mis à jour, Désinstallation
- Applications dynamiques
	- Prise en compte de l'apparition/disparition de services

### **■ Cons**

- Courtage des seuls services activés localement
- Or plusieurs centaines/milliers services sont potentiellement activables sur un terminal

### Installation de service à la demande

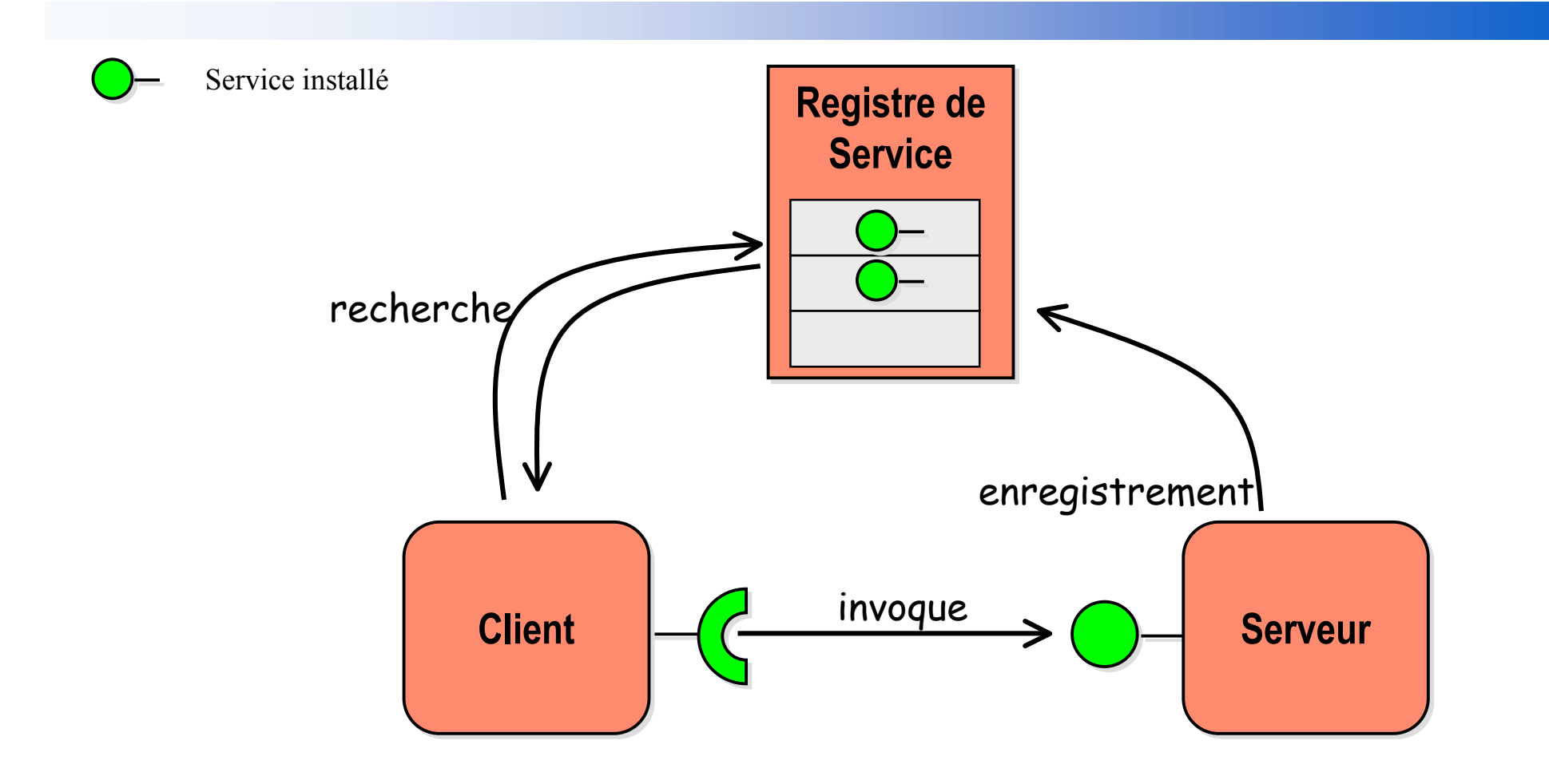

### Installation de service à la demande

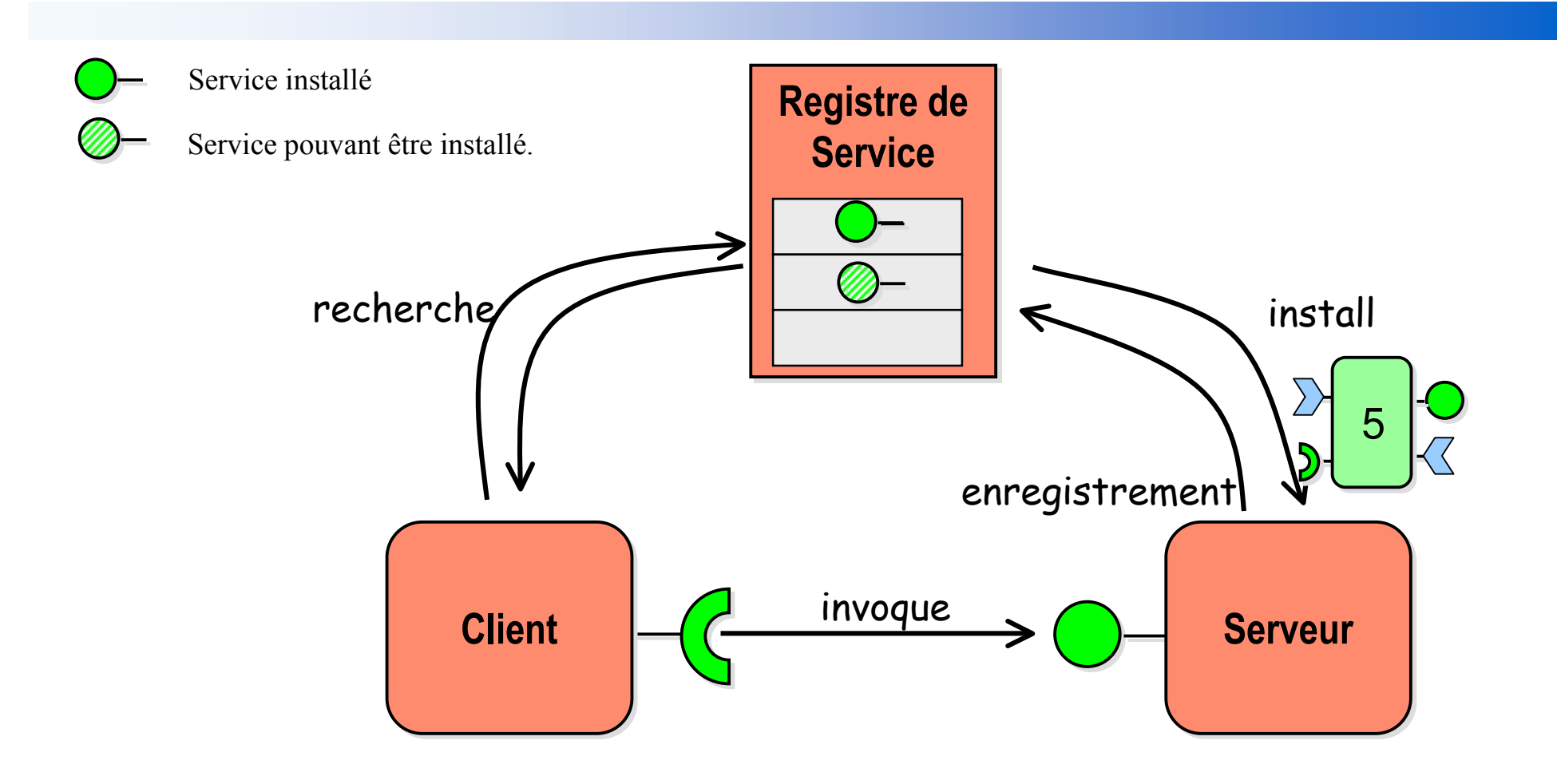

## Architecture du Terminal iTV

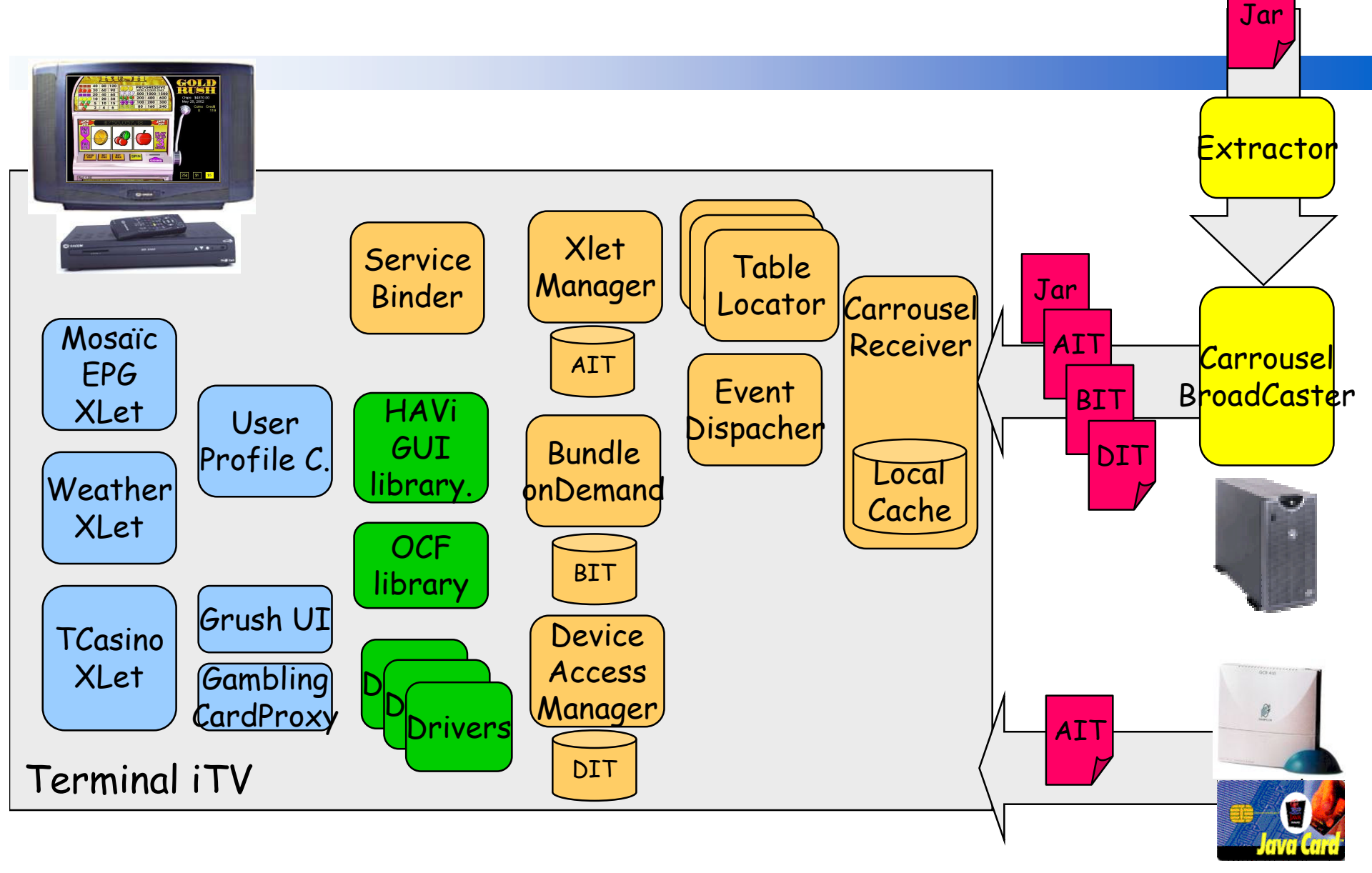

## **Réalisation et Expérimentations**

#### Simulateur réseau opérateur iTV

- · Système de fichier IP MultiCast
- coté diffuseur / coté récepteur

#### $\blacksquare$  Terminal

- Pentium II 350Mhz Linux/Win2000, 64MB RAM
- OSCAR 0.9.4 porté sur pJava 1.1  $\bullet$
- Plusieurs X let de démonstration
	- EPG, TCasino, TTicTacToe, ...
- Drivers Lecteurs + Cartes

#### Carte

- Applets JavaCard
	- AITApplet : liste d'applications à insérer dans l'EPG (et à démarrer)
	- TCasinoSecureEngineApplets, ...

### Conclusion

#### Déploiement dynamique de services à la demande

- dans un contexte broadcast/multicast
	- Applicable au téléchargement pull
- lors de l'insertion d'une carte à puce « abonné »
- Proposition et implémentation d'un middleware iTV
	- Architecture dynamique  $\bullet$

#### Projet COMPITV - RNRT 2001

- Décembre 2001 Décembre 2003
- Canal Plus Technologies, Gemplus R&D, LIFL, LAMIH, LSR  $\bullet$

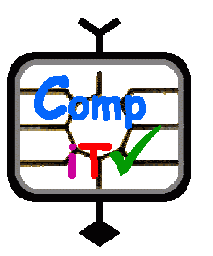

### **Perspectives**

### ■ Package à la demande

- Résolution des dépendances de package
- Optimisation possible avec la résolution de services
- Conteneurs extensibles dynamiques
	- · OSGi
	- Composant simple (Services Fonctionnels)
	- $\bullet$  + Services non fonctionnels requis par le composant
		- · sécurité, trace, ...

Bonus **OSGITV** 

## Démarrage des applications (XIet)

### ■ Actions

- Démarrer/Arrêter une application (Xlet)
- Mettre/Enlever une X let dans la grille de programme

### $\blacksquare$  A partir de

- Flux diffusé (commun à toutes les STB)
- Carte à puce (seulement sur la STB où est insérée la carte)

### Informations diffusées (AIT)

• Configurées par l'opérateur

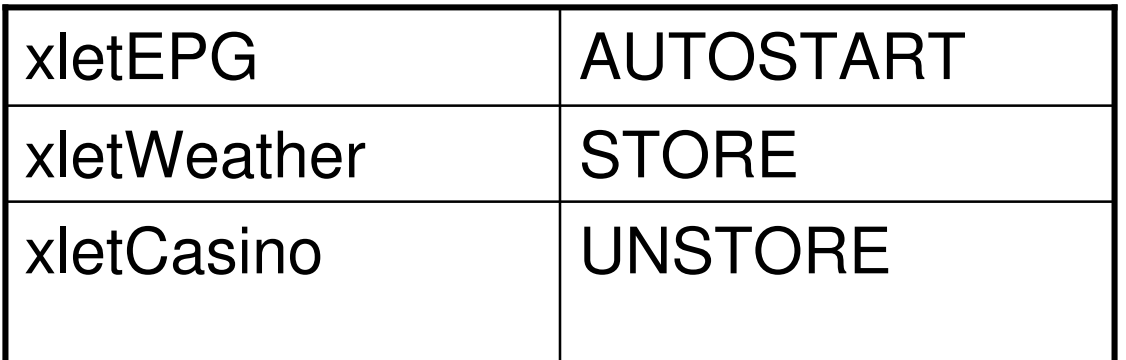

## Installation de Service à la Demande

### **Informations diffusées (SIT)**

• Extraites des Manifest et Metadata.xml

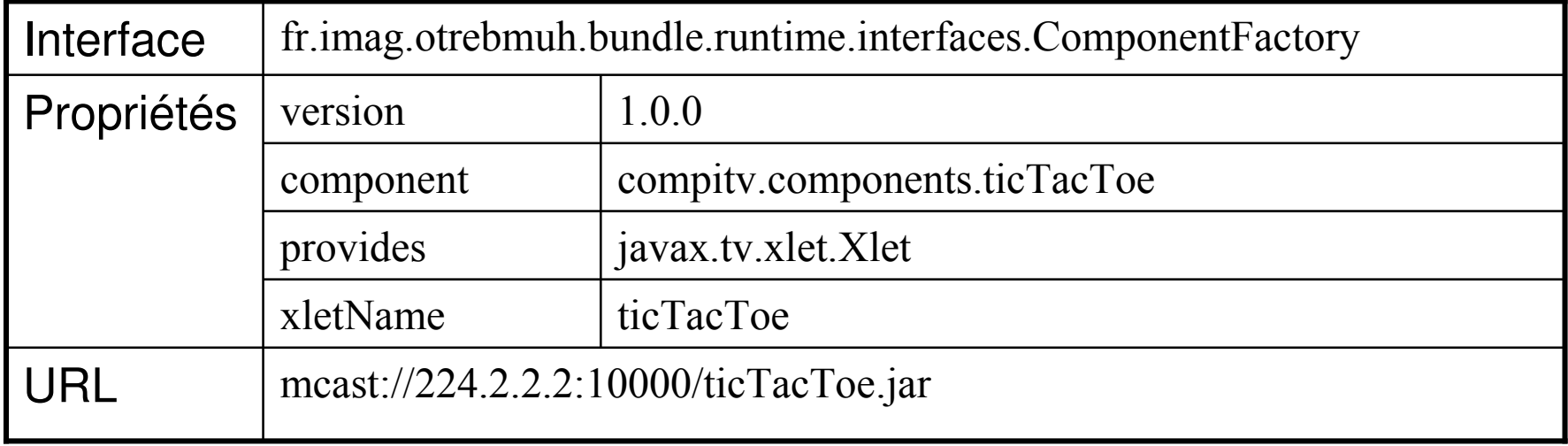

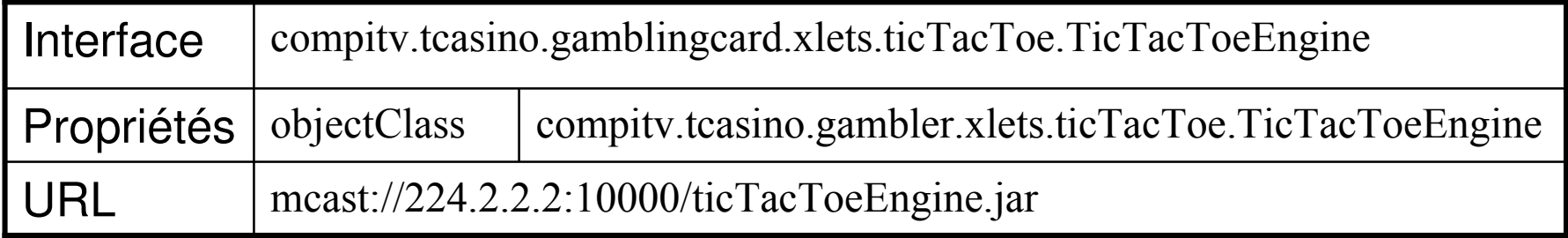

URL

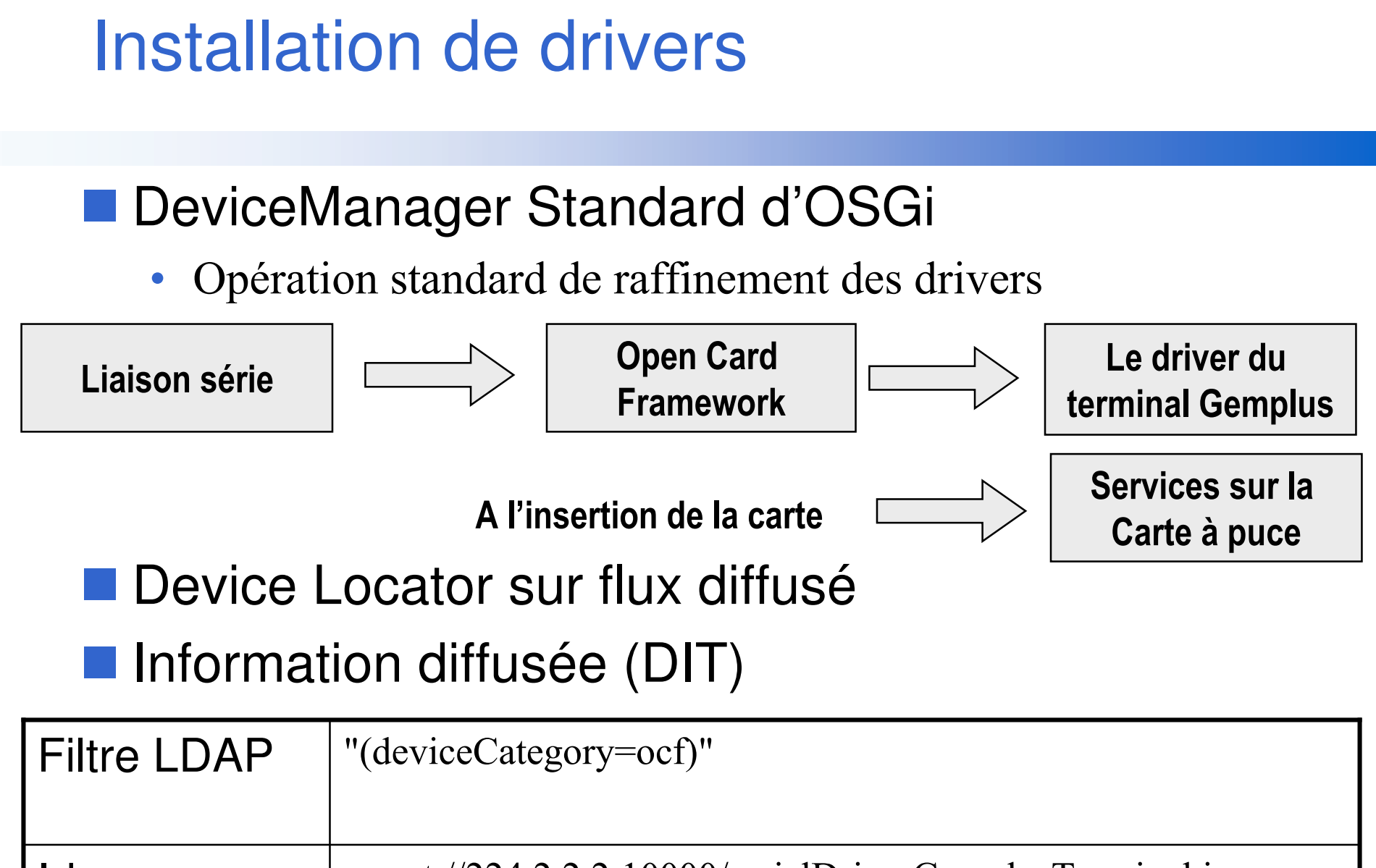

## Bonus **OSGi**

03/02/2005

## Rappel sur la programmation orienté service

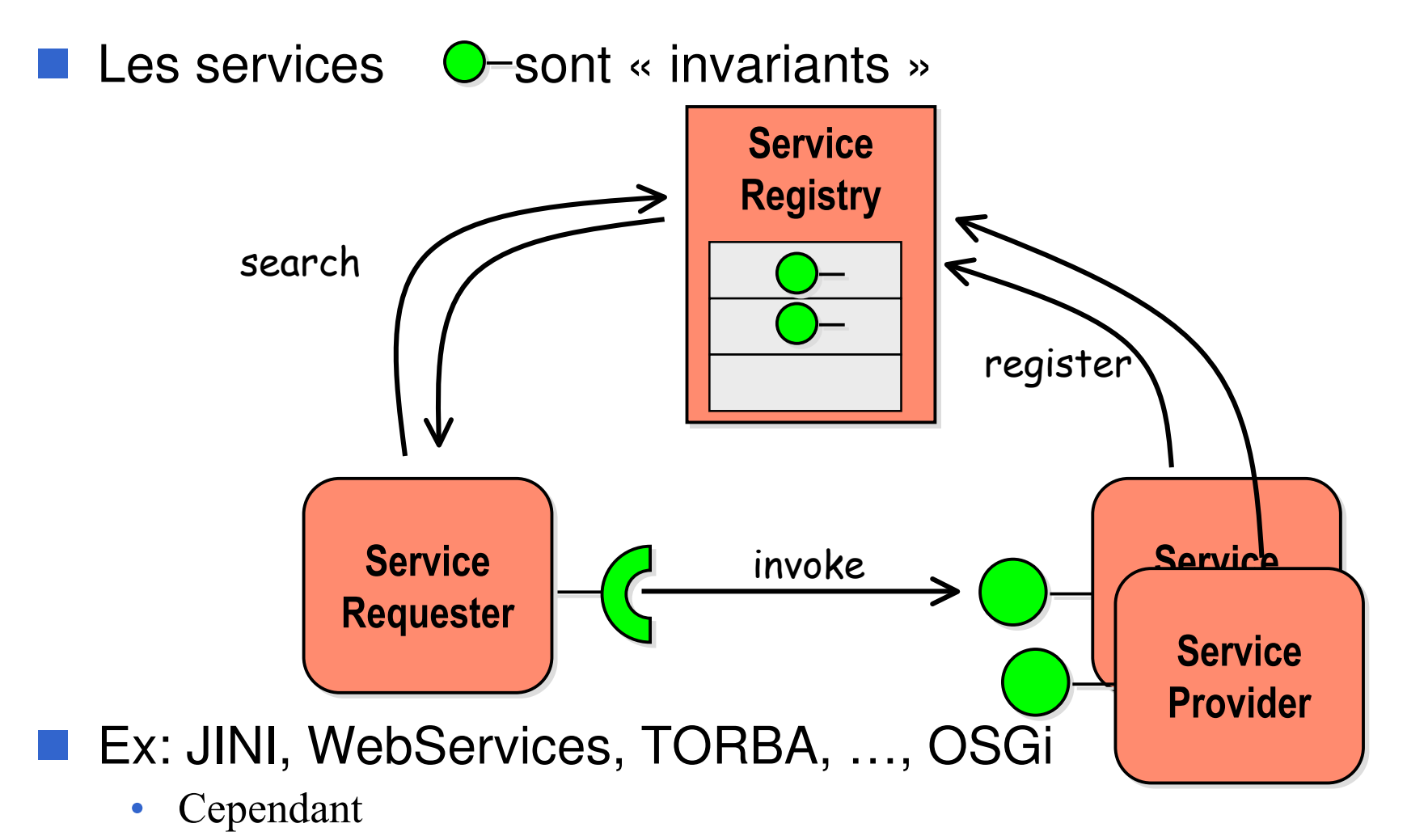

Tout concepteur d'application est gagnant à distribuer  $\bullet$ con annlication comme un encemble de bundles

## Dépendance & Dynamisme

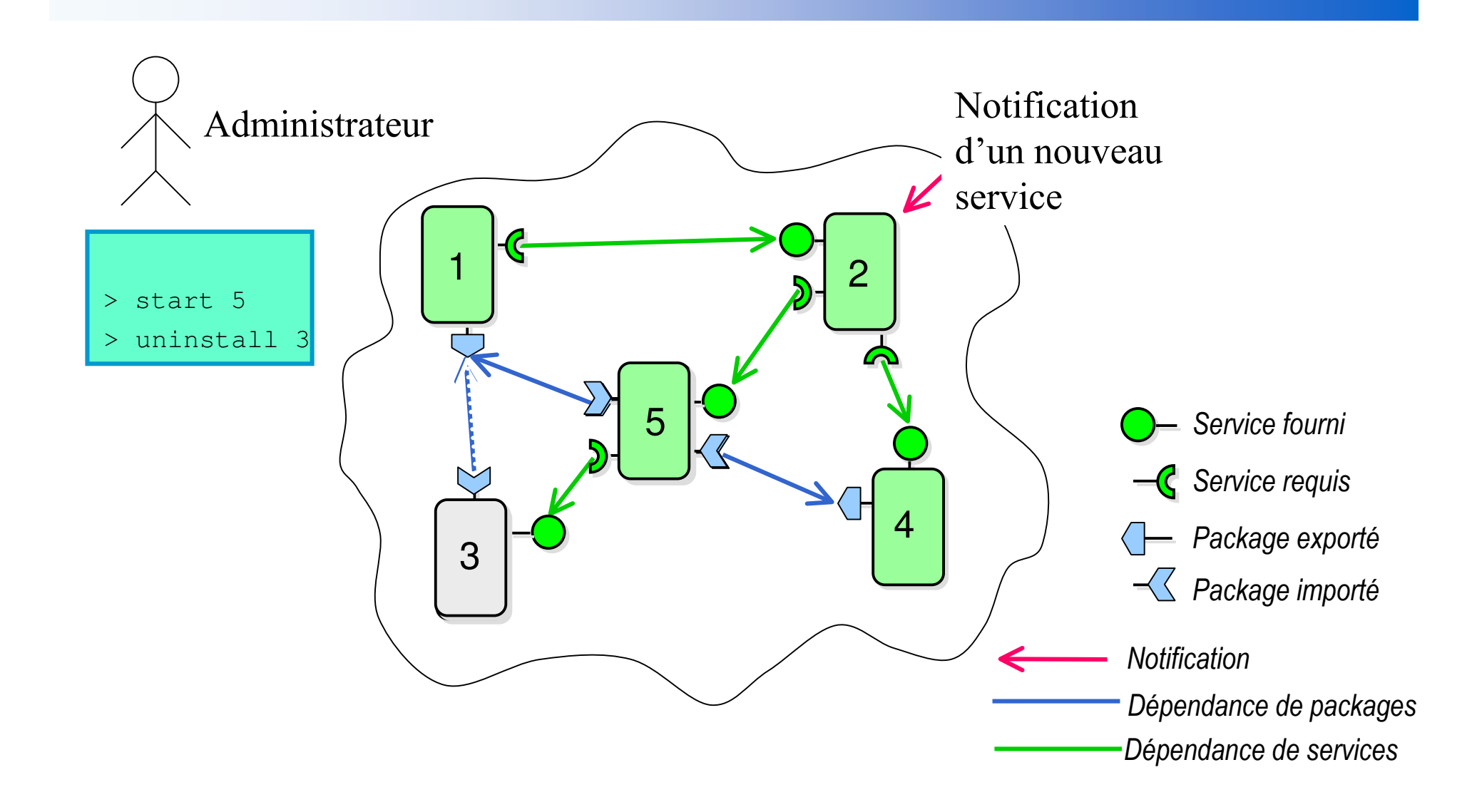

## Dépendance & Dynamisme

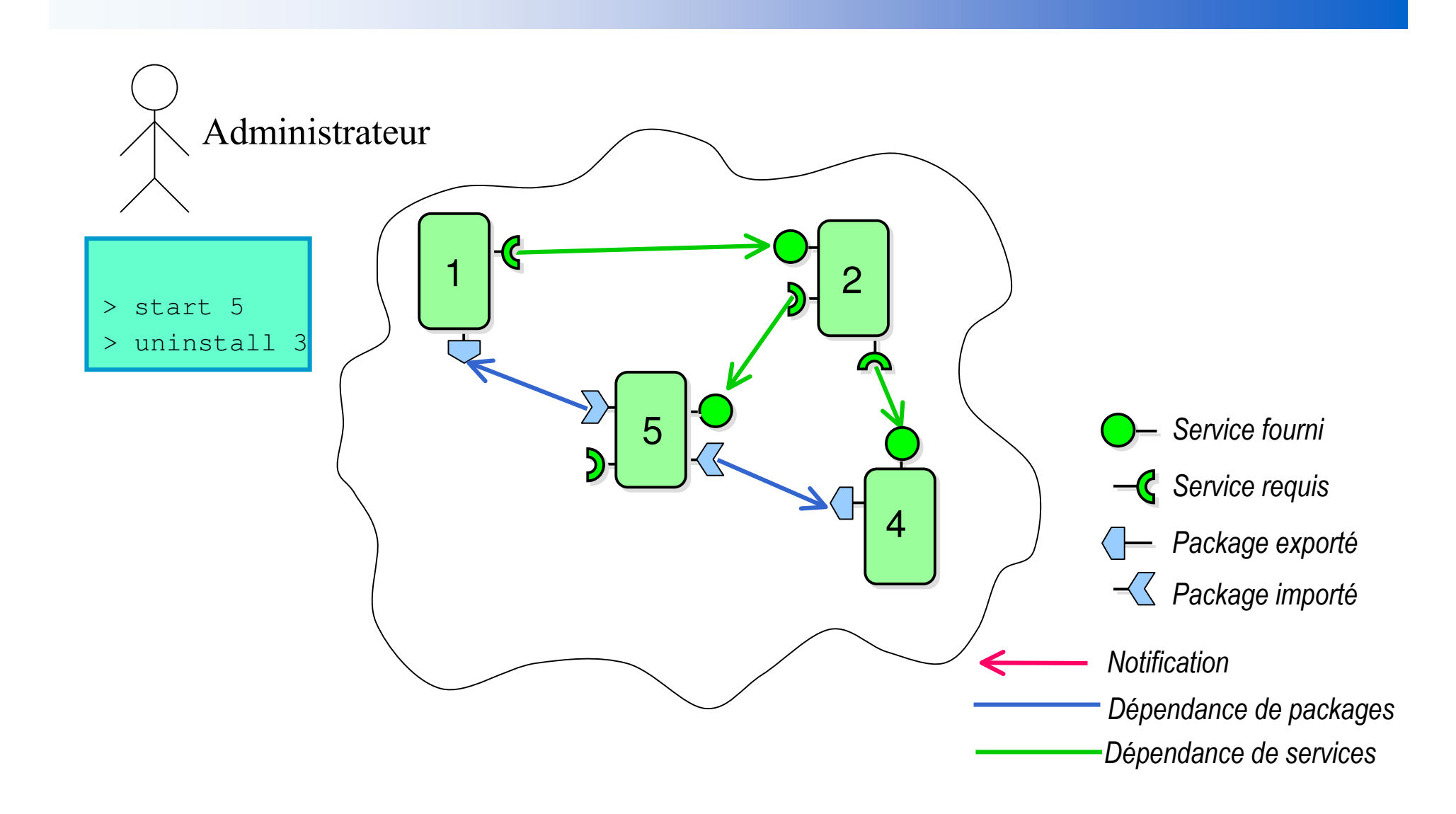

## Dépendance & Dynamisme

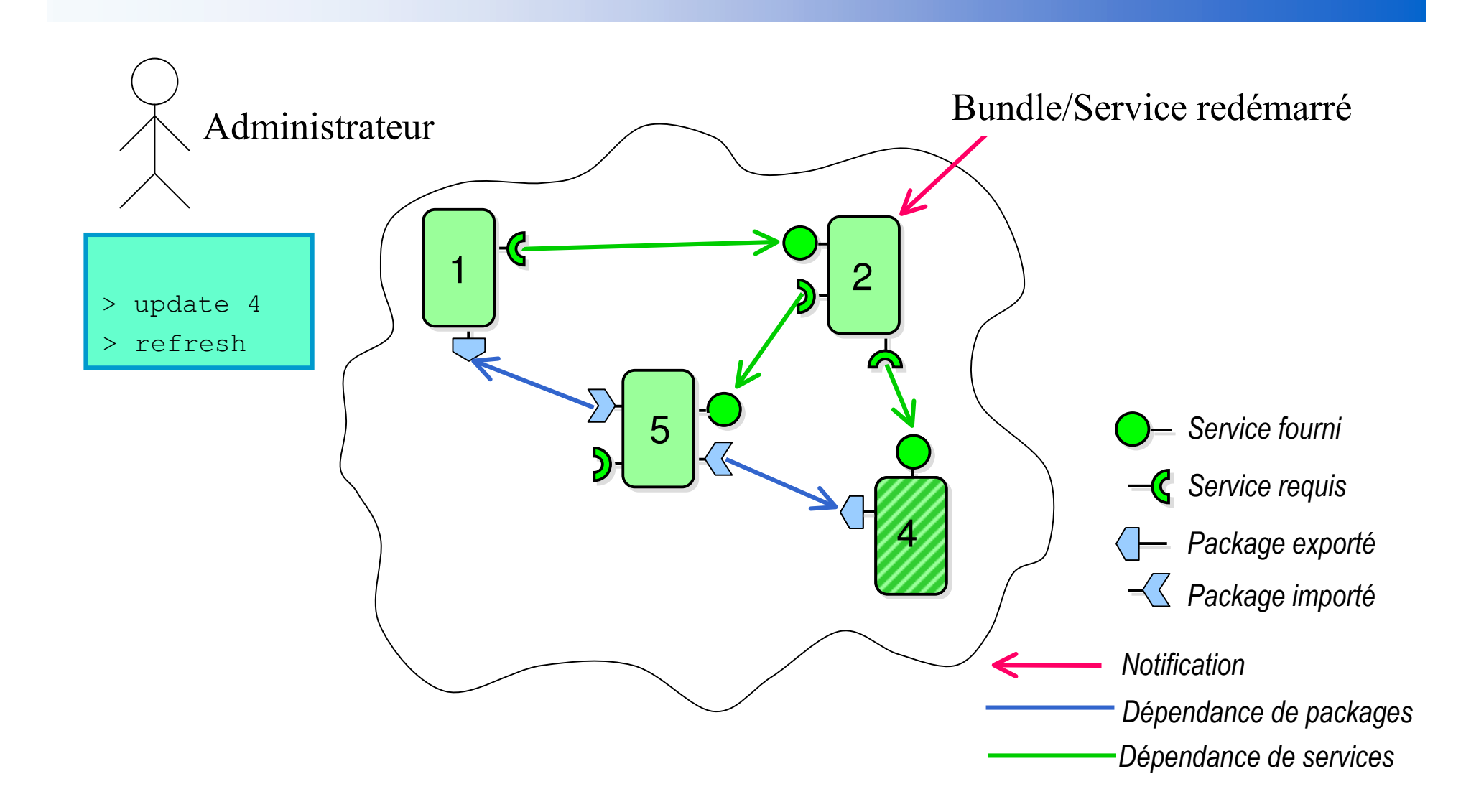

OSGi

# Déploiement dynamique de services

- Déploiement dynamique d'applications sans interruption de la passerelle
	- Installation, Lancement, Mise à jour, Arrêt, Retrait
	- Résolution des dépendances versionnées de code
	- Programmation orientée service
		- courtage local des services actifs
- Domaines d'application cibles
	- · Systèmes embarqués : systèmes à mémoire restreinte
		- Véhicule de transport (automotive)
		- Passerelle résidentiel/domotique/immotique
		- Contrôle industriel
		- $\bullet$  ...
		- · mais également les applications à plugin ...